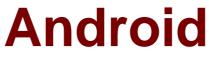

# Exam AND-401

# Android Application Development

Verson: Demo

[Total Questions: 10]

#### **Question No:1**

Which of the following is a call-back method that inflates an options menu from file res/menu/menu.xml?

- A. onOptionsItemSelected
- B. onCreate
- C. Primitive onCreateMenu
- **D.** onCreateOptionsMenu

Answer: D

# **Question No:2**

Which of the following is the correct way to add access permission to your application?

**A.** Add a <uses-permission> tag as a child tag of the <manifest> tag in AndroidManifest.xml.

B. Add a <add-permission> tag as a child tag of the <manifest> tag in AndroidManifest.xml.

**C.** Add a <uses-permission> tag as a child tag of the <application> tag in AndroidManifest.xml.

**D.** add a <permission> tag as a child tag of the <application> tag in AndroidManifest.xml.

## **Answer: A**

# Question No: 3

Consider the following :

<?xml version="1.0" encoding="utf-8"?>

<menu xmlns:android="http://schemas.android.com/apk/res/android">

<item android:id="@+id/create\_new"

```
android:title="@string/create_new" />
```

<item android:id="@+id/open"

android:title="@string/open" />

</menu>

public boolean onOptionsItemSelected(MenuItem item) {

switch (item.getItemId()) {

case R.id.create\_new:

newFile();

return true

default:

```
return super.onOptionsItemSelected(item);
```

}

.

}

Upon clicking on one of the menu items, the application did not behave as intended. Which of the following might be the cause of this problem?

A. The developer did not set onClickListener on the menu item.

**B.** The developer did not include a case that corresponds to the menu item in method onOptionsItemSelected.

**C.** The developer should create onOptionsItemSelected method for each menu item.

**D.** The developer should add the item to the menu resource file.

## **Answer: B**

## **Question No:4**

Which of the following Android View sub-classes uses the WebKit rendering engine to display web pages?

- A. PageView
- B. WebView
- C. MapView
- D. HttpClient

# Answer: B

**Question No:5** 

What is the second layer from top called in the following diagram of Android's Architecture

Exhibit:

| Home Phone Contacts                                                                                                |
|----------------------------------------------------------------------------------------------------|
| Activity Manager Window Manager View System   (Telephony Manager) Location Manager (Notification Manager)          |
| Surface Manager   Media Framework   SQLite   Android Runtime     SGL   SSL   Webkit   Dalvik VM                    |
| Display Driver Camera Driver Bluetooth Driver Audio Driver                                                         |
| Display Driver Camera Driver Bluetooth Driver Audio Driver   USD Driver Keypad Driver WiFi Driver Power Management |

- A. Applications layer.
- **B.** Application framework.
- C. Linux kernel.
- D. Android runtime.

## **Answer: B**

Which of these is the correct explanation regarding the following methods?

(1) and roid.content.Context.sendBroadcast

(2) and roid.content.Context.startActivity

- A. Both methods are defined by overloading.
- **B.** Both methods throw an exception.
- **C.** Both methods are asynchronous.
- **D.** Both methods are able to broadcast an Intent.

# **Answer: D**

# **Question No:7**

Which of the following applies a context menu on a ListView? (Choose two)

- A. ListView lv = getListView();lv.registerForContextMenu()
- **B.** ListView Iv= getListView();registerForContextMenu(Iv);
- **C.** ListView Iv = (ListView) findViewById(R.id.list\_view\_id);registerForContextMenu(Iv)
- D. getListView().setConextMenuEnabled(true)

# Answer: B,C

# Question No: 8

When publishing an update to your application to the market, the following must be taken into consideration:

**A.** The package name must be the same, but the .apk may be signed with a different private key.

**B.** The package name does not have to be the same and the .apk can be signed with a different private key.

**C.** The package name must be the same and the .apk must be signed with the same private key.

**D.** The package name does not have to be the same, but the .apk must be signed with the same private key.

## Answer: C

# Question No : 9

Which of the following is not a ContentProvider provided natively by Android?

- A. The contacts list
- B. The telephone log
- C. The bookmarks
- D. The application list

## **Answer: D**

# Question No : 10

Which of these is the incorrect method for an Application to save local data?

- A. Extend PreferencesActivity and save in an XML file.
- **B.** Save as a file in the local file system.
- **C.** Save in the database using SQLite.
- **D.** Save in the hash table file using the Dictionary class.

## **Answer: D**